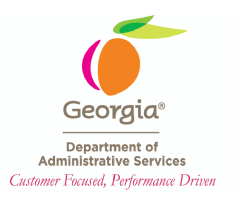

## **Creating Vehicle Requests**

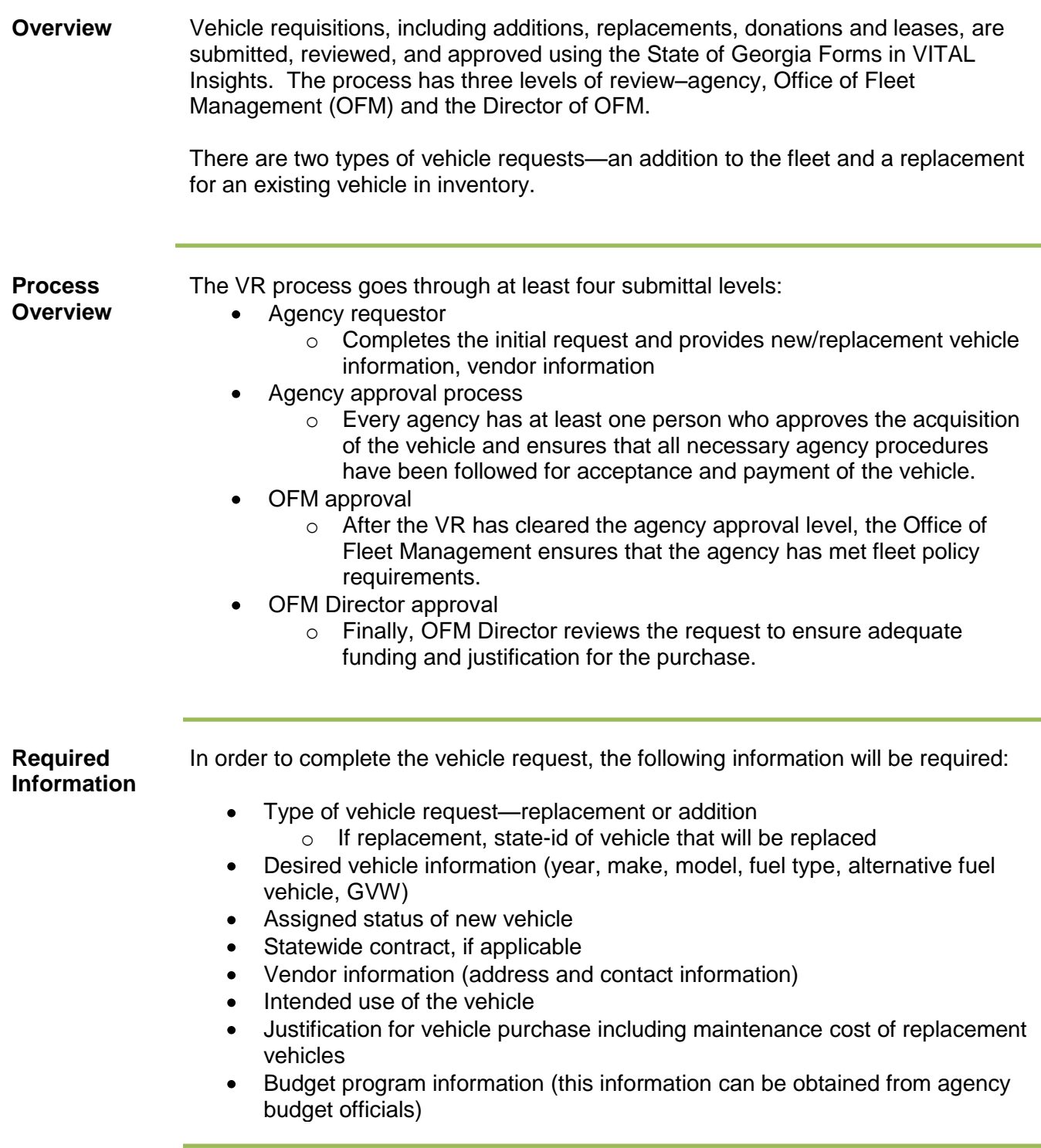

### **Creating Vehicle Requests**

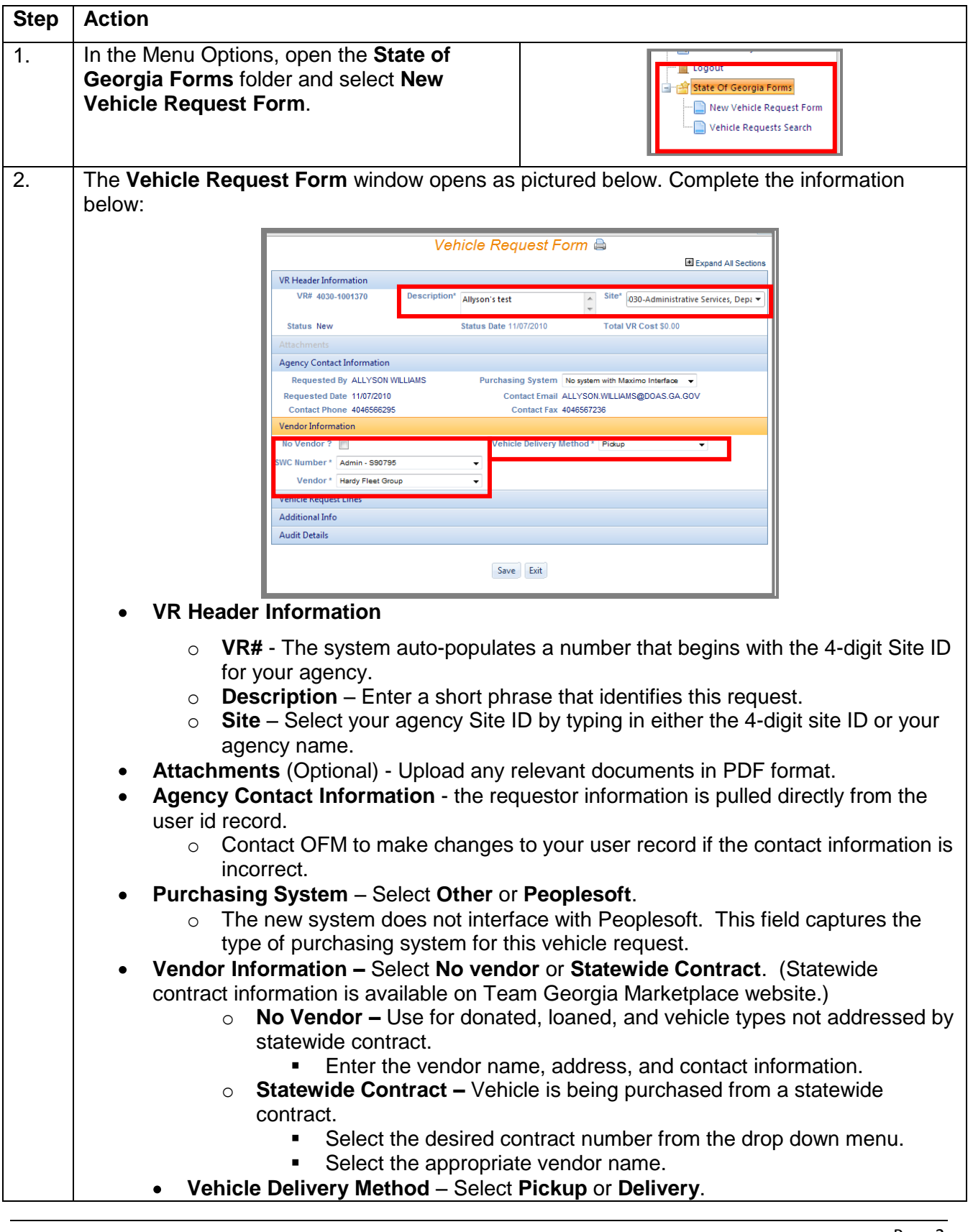

### **Creating Vehicle Requests (continued)**

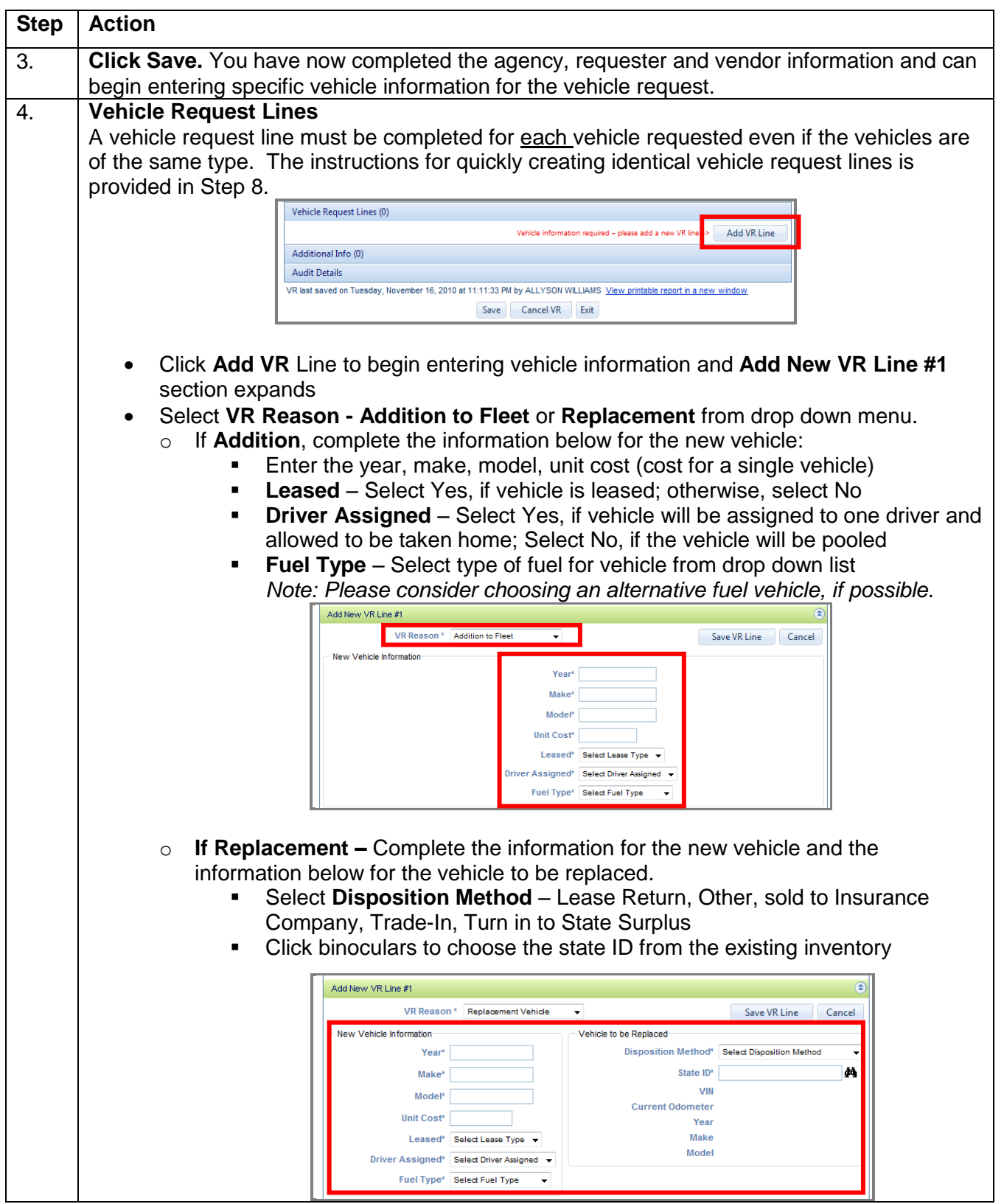

# **Creating Vehicle Requests (continued)**

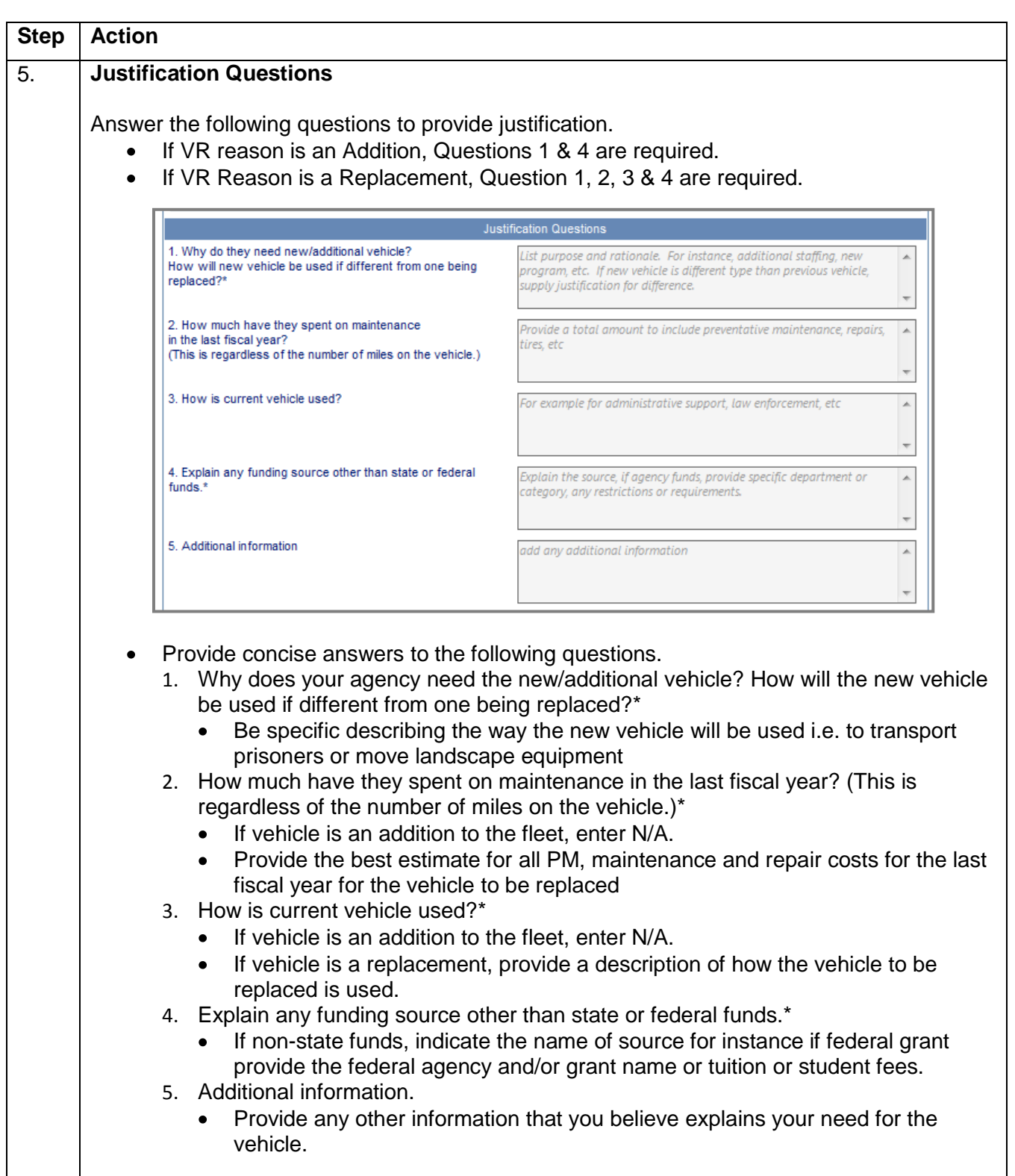

# **Creating Vehicle Requests** (continued)

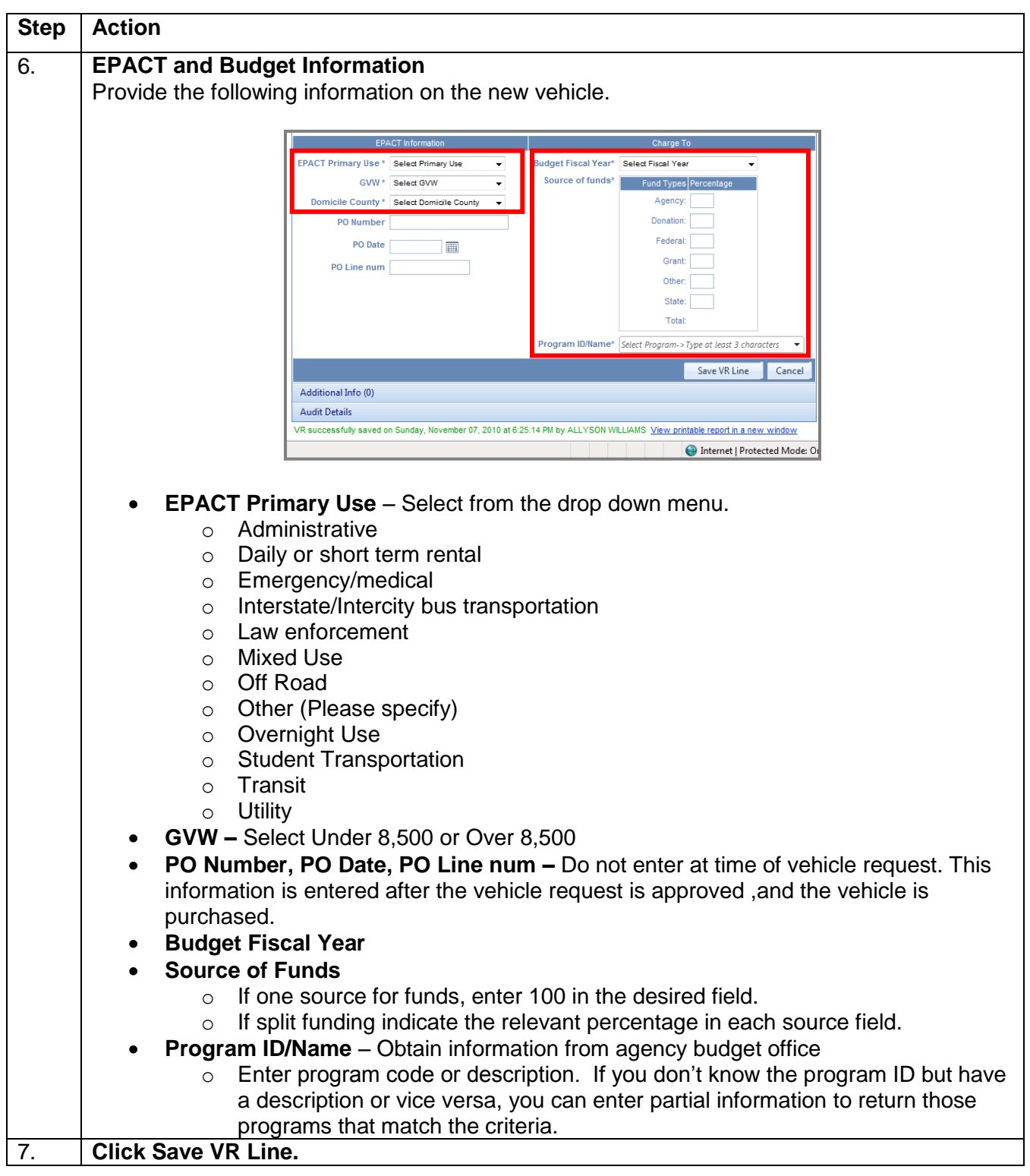

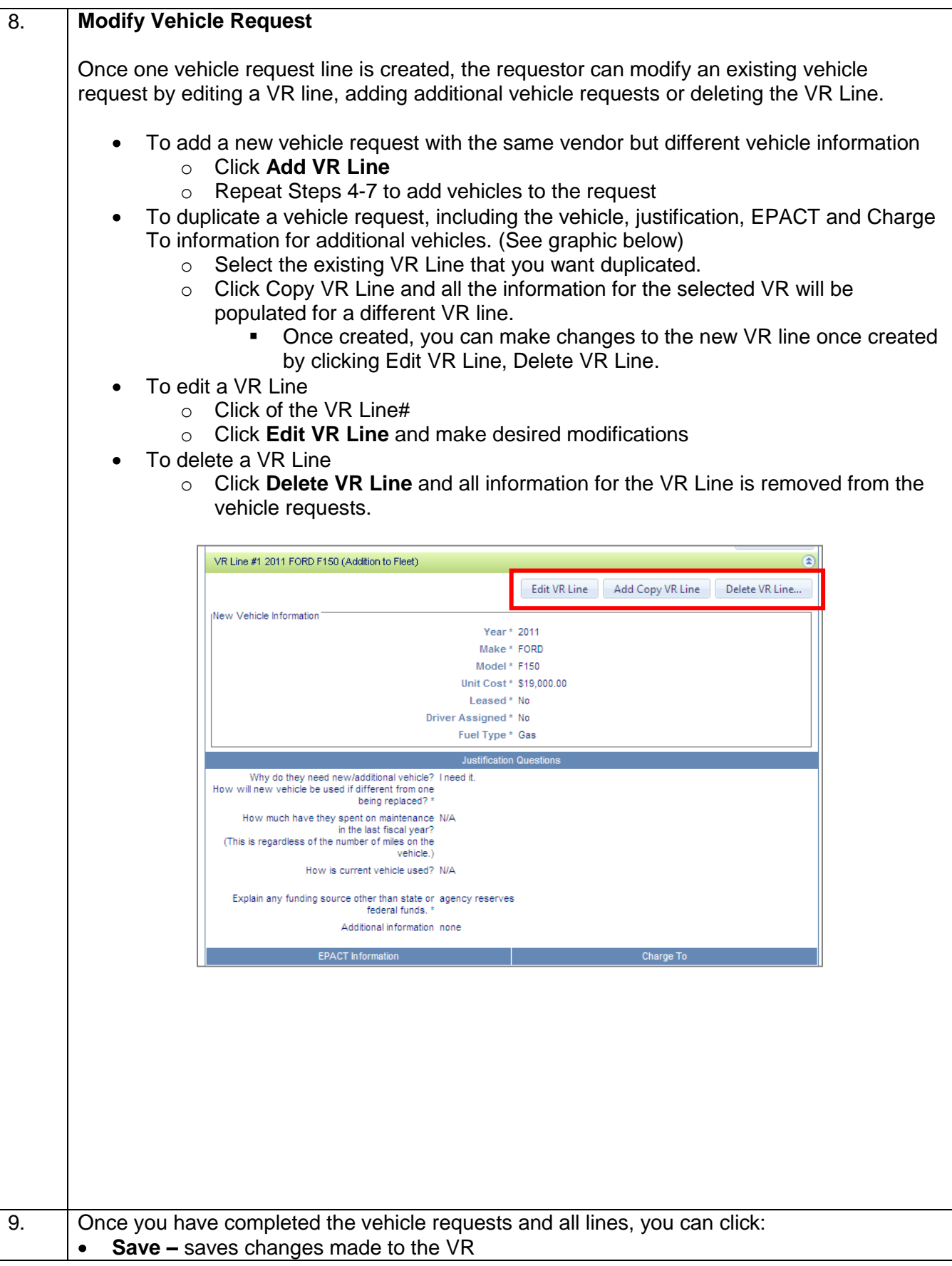

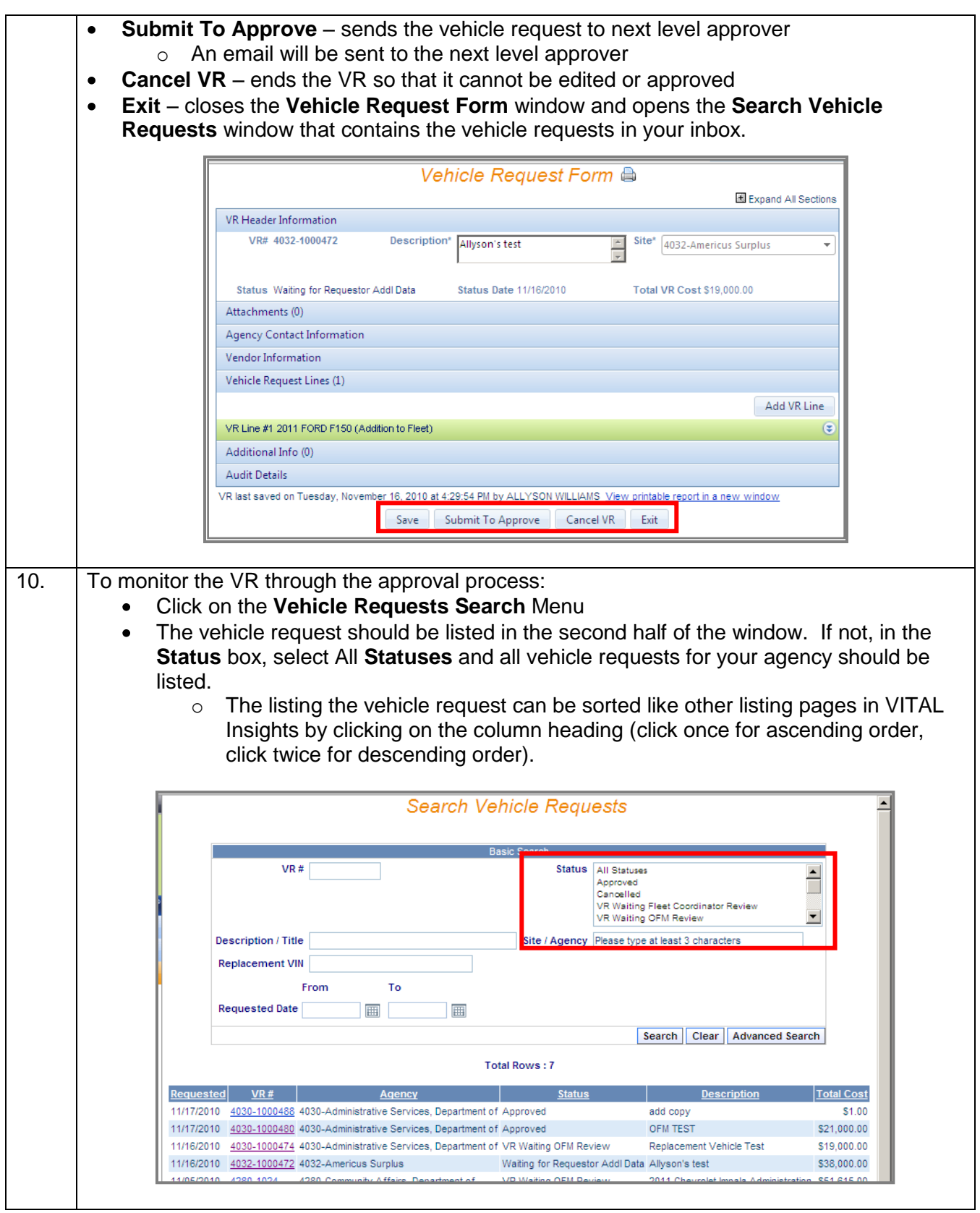